# Application of Object Oriented Programming to a Computational Fluid Dynamics

4-12-1 inose@aries.dse.ibaraki.ac.jp

4-12-1 ishiguro@ipc.ibaraki.ac.jp

Takashige Inose, Graduate School of Science and Engineering, Ibaraki University, 316-8511 Japan Misako Ishiguro, Faculty of Engineering, Ibaraki University, 316-8511 Japan

Object oriented programming is applied to a simulation of computational fluid dynamics. A flow domain which characterizes each part of flow field is treated as an object and calculated independently having the relation with neighbor objects. We can compose a total flow field by combining the flow domains as if combining parts of puzzles. The CFD system provides for users to generate various flow fields easily and to analyze the over all flow automatically.

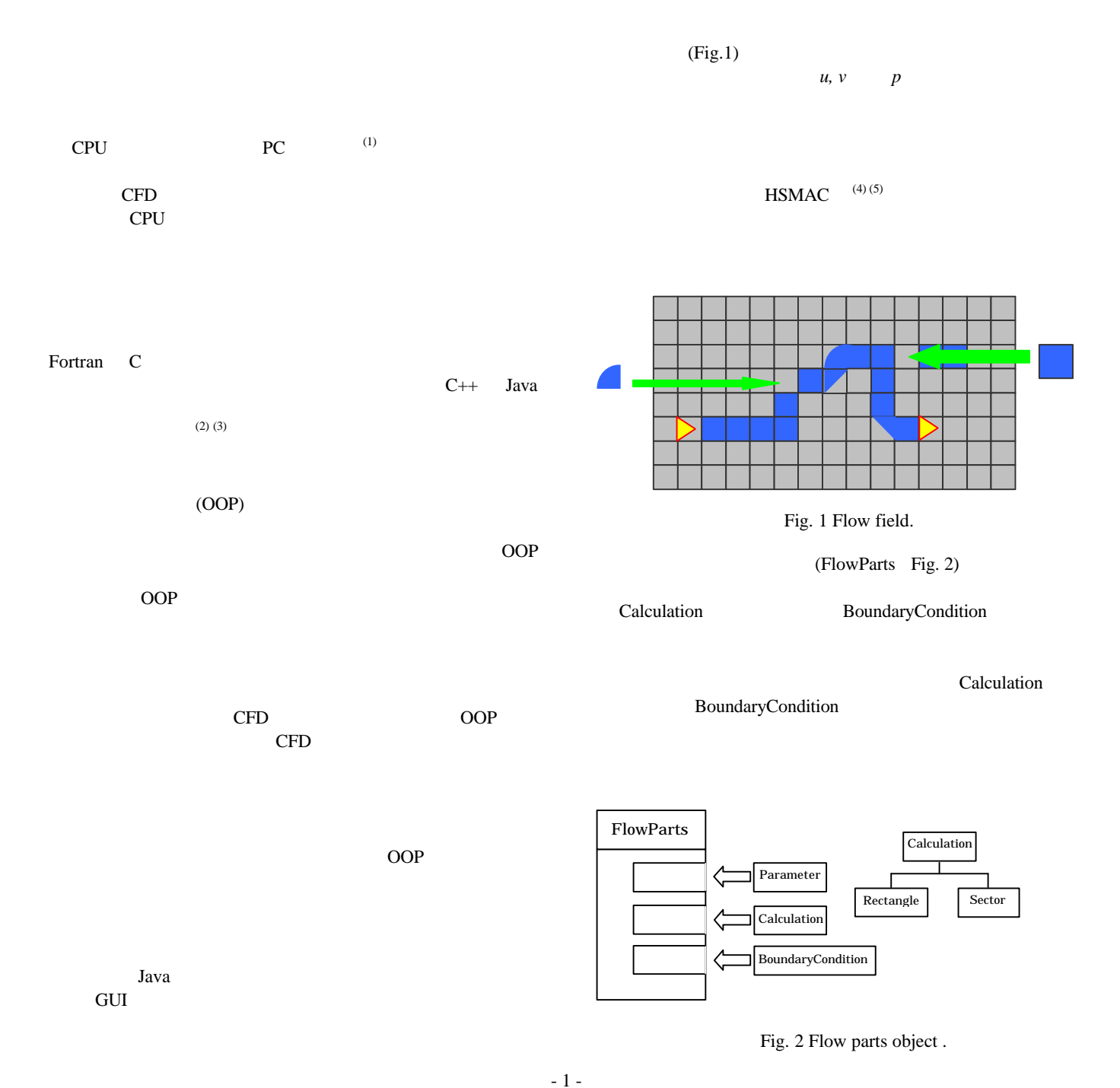

Copyright © 2000 by JSCFD

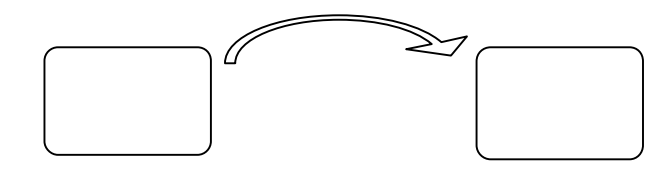

Fig. 3 Object and message.

$$
\frac{\partial u}{\partial x} + \frac{\partial v}{\partial y} = 0\tag{1}
$$

$$
\frac{\eta u}{\eta t} + \frac{\eta u^2}{\eta x} + \frac{\eta uv}{\eta y} = X - \frac{1}{r} \frac{\eta p}{\eta x} + n \left( \frac{\eta^2 u}{\eta x^2} + \frac{\eta^2 u}{\eta y^2} \right)
$$
(2)  

$$
\frac{\eta v}{\eta t} + \frac{\eta uv}{\eta x} + \frac{\eta v^2}{\eta y} = Y - \frac{1}{r} \frac{\eta p}{\eta y} + n \left( \frac{\eta^2 v}{\eta x^2} + \frac{\eta^2 v}{\eta y^2} \right)
$$
(3)

扇形の流れ場の計算には,r-θ座標系で記述された連続

-θ座標系で記述されたナビエ・ストークス方程式

GUI extensive GUI and the state of the state of the state of the state of the state of the state of the state of the state of the state of the state of the state of the state of the state of the state of the state of the s

$$
\frac{\partial (v_r r)}{\partial r} + \frac{\partial v_q}{\partial \mathbf{q}} = 0 \tag{4}
$$

$$
\frac{\partial v_q}{\partial t} + \frac{1}{r} \frac{\partial v_q^2}{\partial q} + \frac{\partial v_q v_r}{\partial r} + \frac{2v_r v_q}{r}
$$
\n
$$
= \Theta - \frac{1}{r} \frac{\int p}{r \int q} + n \left( \frac{\int p^2 v_q}{\int r^2} + \frac{1}{r} \frac{\int p_q}{\int r} + \frac{1}{r^2} \frac{\int p^2 v_q}{\int q^2} + \frac{2}{r^2} \frac{\int p_r}{\int q} - \frac{v_q}{r^2} \right)
$$
\n
$$
\frac{\partial v_r}{\partial t} + \frac{1}{r} \frac{\partial v_r v_q}{\partial q} + \frac{\partial v_r^2}{\partial r} + \frac{v_r^2 - v_q^2}{r}
$$
\n
$$
= R - \frac{1}{r} \frac{\int p_r}{\int r} + n \left( \frac{1}{r^2} \frac{\int p^2 v_r}{\int q^2} + \frac{\int p^2 v_r}{\int r^2} + \frac{1}{r} \frac{\int p_r}{\int r} - \frac{2}{r^2} \frac{\int p_q}{\int q} - \frac{v_r}{r^2} \right)
$$
\n
$$
u, v \qquad p \qquad (6)
$$

Java  $Java$  Java  $(8)$ 

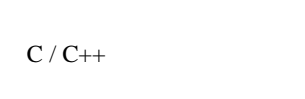

 $CFD$ 

5. オブジェクト:オブジェクト:オブジェクト:オブジェクト:オブジェクト:オブジェクト:オブジェクト:オブジェクト:オブジェクト:オブジェクト:オブジェクト:オブジェクト:オブジェクト:オブジェクト:オブジェクト:オブジェクト:オブジェクト:オブジェクト:オブジェクト:オブジェクト:オブジェクト:オブジェクト:オブジェクト:オブジェクト:オブジェクト:オブジェクト:オブジェクト:オブジェクト:オブジェクト:オブジェクト:オブジェクト:オブ

OOP CFD

- 2 -

Copyright © 2000 by JSCFD

 $CFD$ 

HSMAC

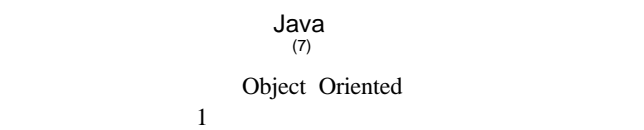

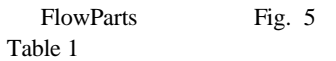

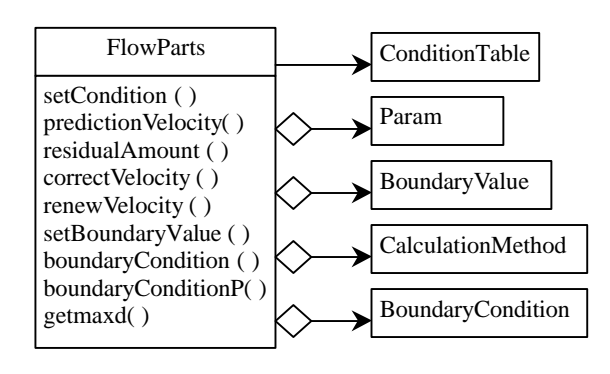

Fig. 5 FlowParts class.

Table 1 FlowParts method.

| setCondition()         | CalculationMethod<br><b>BoundaryCondition</b>                    |
|------------------------|------------------------------------------------------------------|
| prediction             | CalculationMethod                                                |
| Velocity()             | prediction Velocity()                                            |
| residual               | CalculationMethod                                                |
| Amount()               | residualAmount ()                                                |
| correct                | CalculationMethod                                                |
| Velocity()             | correctVelocity()                                                |
| renew                  | CalculationMethod                                                |
| Velocity()             | renew Velocity ()                                                |
| setBoundary<br>Value() | BoundaryCondition<br>setBoundaryValue()<br><b>Boundary Value</b> |
| boundary               | BoundaryCondition                                                |
| Condition ()           | boundaryCondition ()                                             |
| boundary               | BoundaryCondition                                                |
| ConditionP()           | boundaryConditionP()                                             |
| getmaxd()              |                                                                  |

ConditionTable

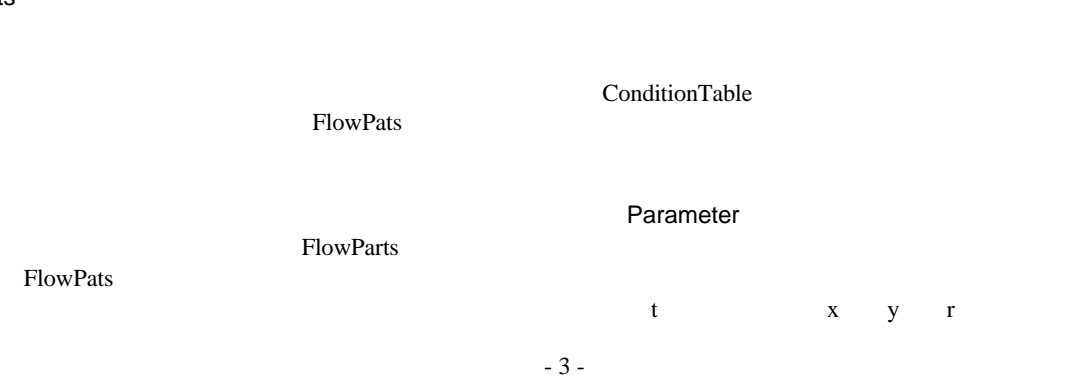

 $Fig.4$ 

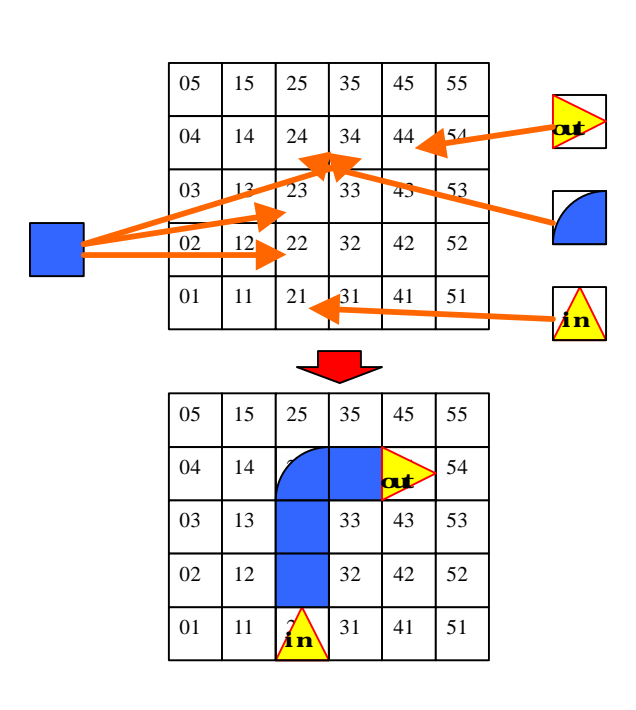

Fig. 4 Flow set field.

 $CFD$ 

**FlowParts** 

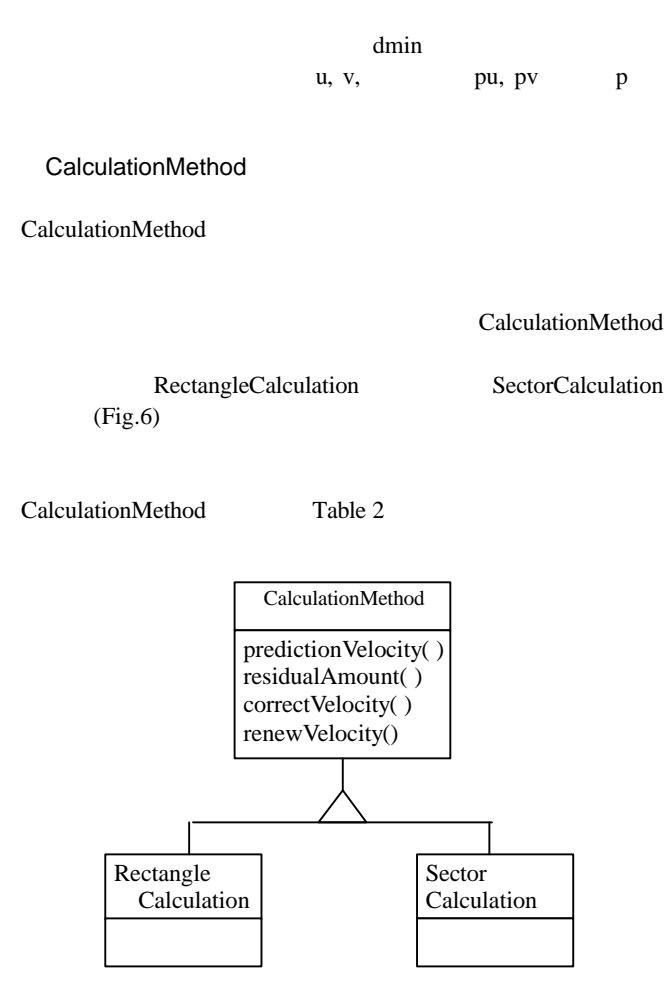

Fig. 6 CalculationMethod class.

## Table 2 Calculation method

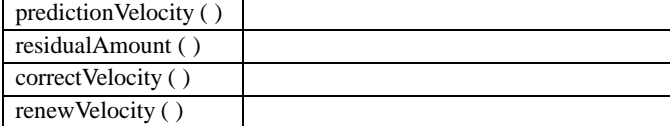

BoundaryValue

 $u, v, p$ 

BoundaryValue BoundaryValue

Boundary Value Table 3

 $(Fig.9)$ 

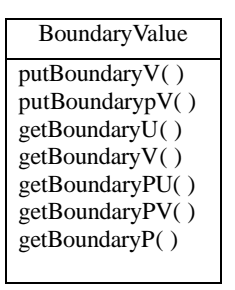

# Fig. 7 BoundaryValue Class.

# Table 3 BoundaryValue method.

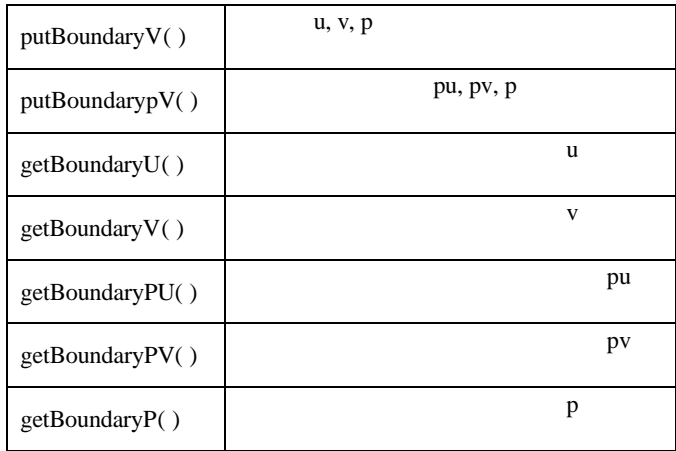

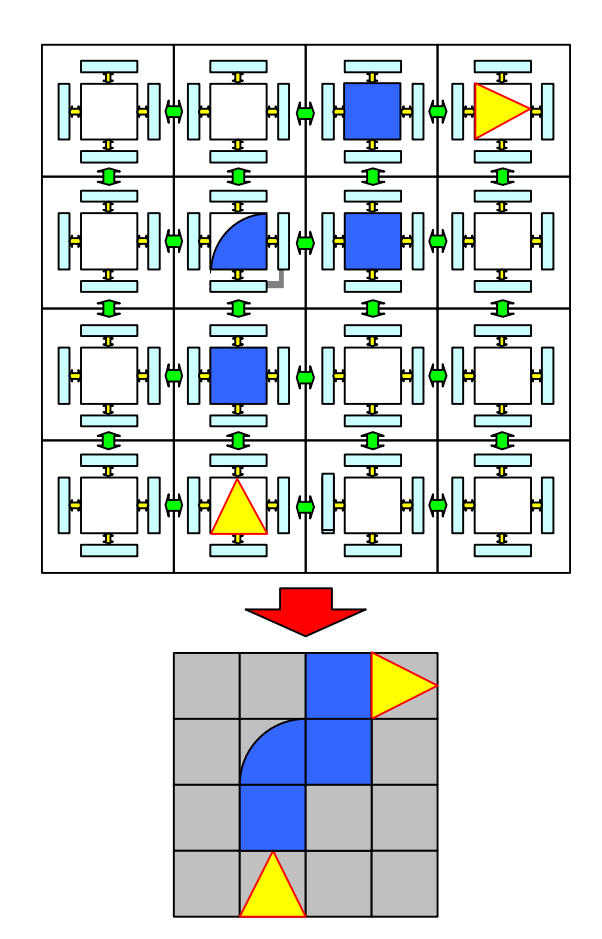

Fig. 9 BoundaryValue image.

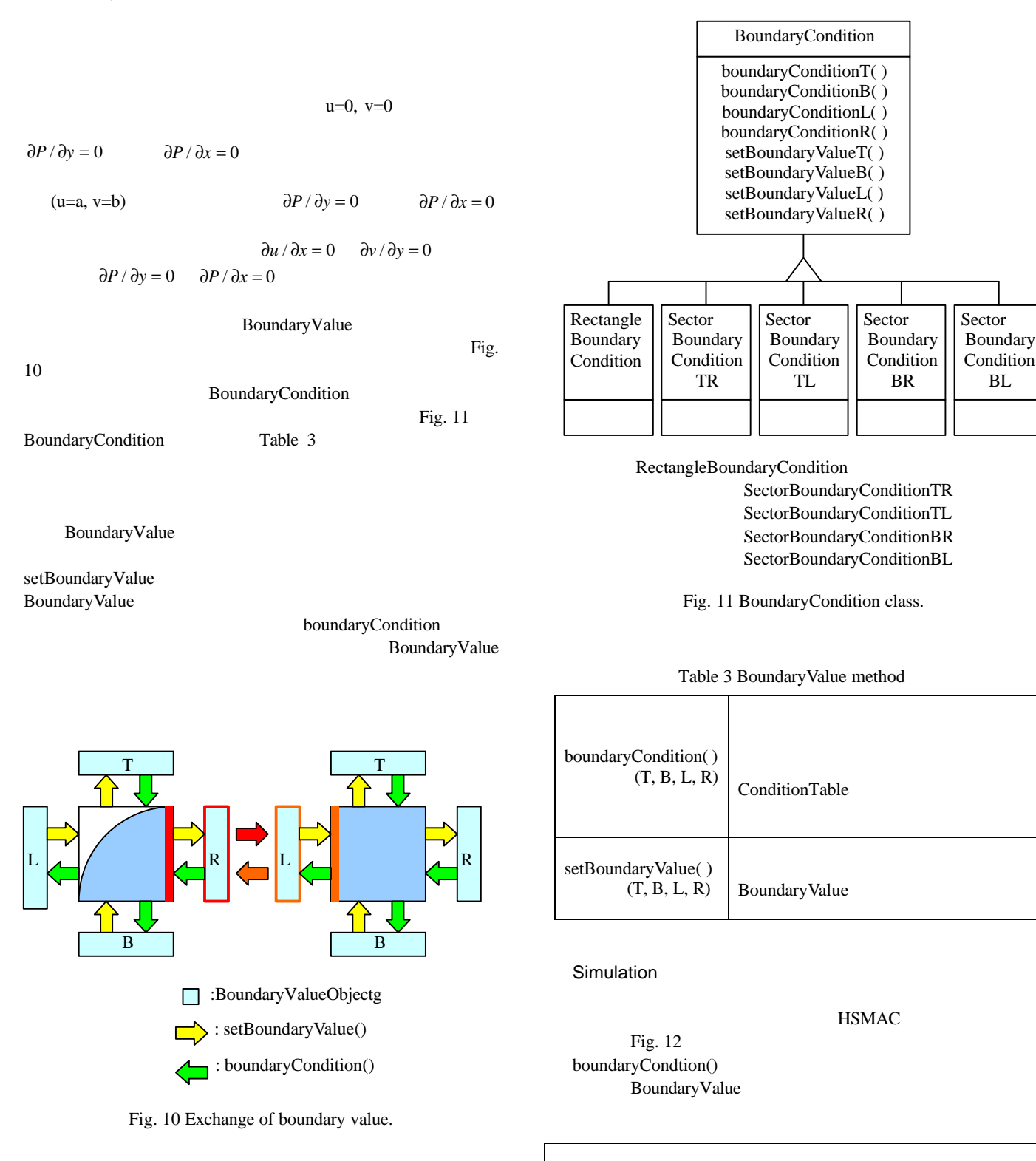

```
public void main() {
 int i, m, fl;
 /for(i = 0, i < pnax; i +)
   f[i]. setBoundaryValue();
 for(i = 0, i < pnax; i +)
   f[i].boundaryCondition( f);
```

```
// タイムステップループ
  for ( int n = 0; n < Nstep; n++) {
    \frac{1}{2}for( i = 0, i < pnax; i +) {
      f[i]. predictionVelocity();
      f[i].setBoundaryValue();
    }
    \frac{1}{2}for(m = 1; m \leftarrow Mtep; m +) {
      // 残差の計算
      for( i = 0; i < pnax; i++) {
        f[i].boundaryConditionP( f);
        f[i].residualAmount();
      }
      \frac{1}{2}f1 = Qfor( i = 0, i < pnax; i +)
        if(f[i].getmaxd() < DMINf1++;
      /if( fl = Onax || m = Motep) {
        for( i = 0; i < pmax; i +)
          f[i]. renewVelocity();
        break;
      }
      \frac{1}{2}else {
        for(i = 0, i < pnax; i +) {
          f[i].boundaryConditionP(f);
          f[i].correctVelocity();
          f[i]. set BoundaryValue();
        }
      }
      for(i = 0, i < pnax; i +)
        f[i]. setBoundaryValue();
      for( i = 0, i < pmax; i +)
        f[i].boundaryCondition( f);
} } }
```
Fig. 12 .Main part of Simulation class.

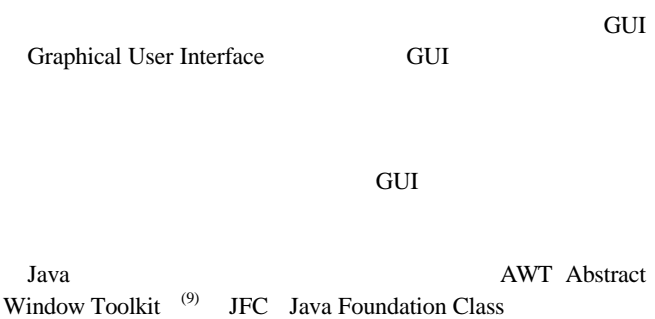

 $\text{Swing}^{(10)}$  GUI Fig. 13 GUI

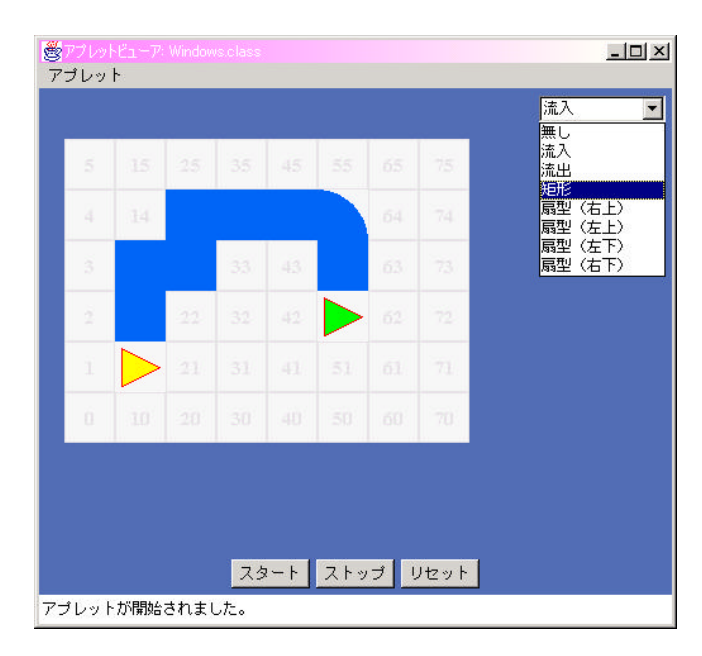

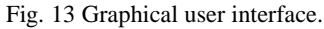

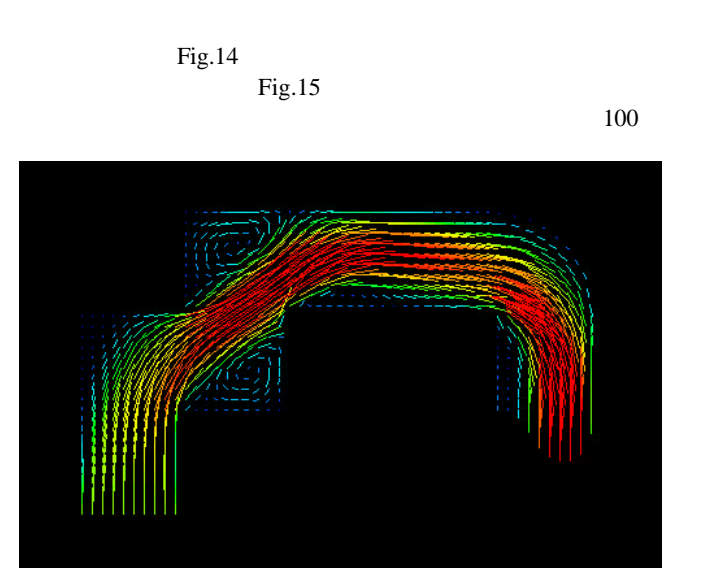

Fig. 14 Example 1.

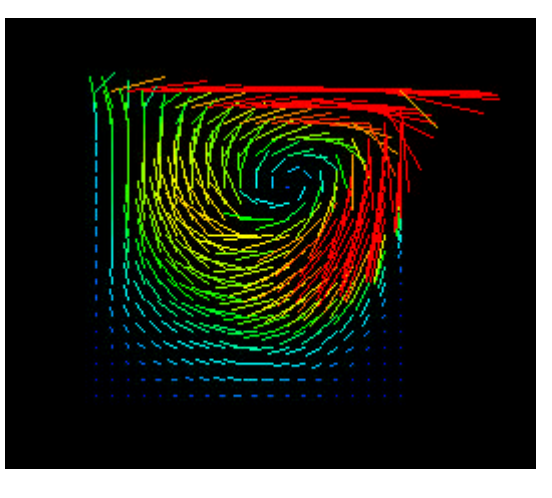

Fig. 15 Example 2.

#### $CFD$

 $CFD$ 

# Boundary Value  ${\rm GUI}$

#### $\rm GUI$

#### **FlowParts**

- (1)  $\qquad$ , "PC Cluster  $\qquad$ ", 13
- $1(1999)$ , pp. 4-6.
- $(2)$  , "  $\mathcal{D}$ ,  $\mathcal{D}$
- Vol.J82-D-I(1999), pp1-13.
- $(3)$  ,  $(4)$  Java flowBeans, " (1999), pp. 419-422
- (4) 宣男, 正昭, 石黒 美佐子, 寺坂 晴夫, "数値流 ,1994.
- $(5)$  , " $(1)$ ",
- 37 (1985), pp.383-388.<br>  $\therefore$  (1993).
- (6)  $\frac{1}{100}$ , " $\frac{1}{100}$ , " $\frac{1}{100}$ , " $\frac{1}{100}$ ,  $\frac{1}{100}$ ,  $\frac{1}{100}$ ,  $\frac{1}{100}$ ,  $\frac{1}{100}$ ,  $\frac{1}{100}$ ,  $\frac{1}{100}$ ,  $\frac{1}{100}$ ,  $\frac{1}{100}$ ,  $\frac{1}{100}$ ,  $\frac{1}{100}$ ,  $\frac{1}{100}$ ,  $\frac{1}{100}$ ,  $\frac{1}{$
- $(7)$  , "Java"
- ,1989. (8) Yoo Hong Jun, " $Java$  ", 評論社,1997.
- (9) Steven Holzner, " Java2",  $IDG$ ,1999.
- (10)Steven Holzner, "Java Swing Black Book",
- インプレスコミュニケーションズ,2000.